# Master Program in Data Science and Business Informatics Statistics for Data Science

Lesson 35 - Testing independence/association, Multiple sample testing of the mean

### Salvatore Ruggieri

Department of Computer Science University of Pisa [salvatore.ruggieri@unipi.it](mailto:salvatore.ruggieri@unipi.it)

## Testing independence/association: discrete data

- [Pearson's Chi-Square test](https://en.wikipedia.org/wiki/Pearson%27s_chi-squared_test) of independence
- $X$  and  $Y$  discrete (finite) distributions
- $(x_1, y_1)$ ...,  $(x_n, y_n)$  bivariate observed dataset
- $H_0: X \perp\!\!\!\perp Y$   $H_1: X \perp\!\!\!\perp Y$
- Test statistic:

$$
\chi^2 = \sum_{i,j} \frac{(O_{i,j} - E_{i,j})^2}{E_{i,j}} = n \sum_{i,j} \frac{(O_{i,j}/n - p_{i,j})^2}{p_{i,j}} \sim \chi^2(df)
$$

where  $O_{i,j}$  is the number of observations of value  $X=i$  and  $\,\mathsf{Y}=j,\,E_{i,j}=n p_{i,\,}P_{\cdot,j}\,$  where  $p_{i,.}=\sum_j O_{i,j}/n$  and  $p_{.,j}=\sum_i O_{i,j}/n.$   $df=(n_\text{x}-1)(n_\text{y}-1)$  where  $n_\text{x}$  (resp.,  $n_\text{y})$  is the size of the support of  $X$  (resp.,  $Y$ )

- Exact test when *n* is small: [Fisher's exact test](https://en.wikipedia.org/wiki/Fisher%27s_exact_test)
- Paired data (e.g., before and after taking a drug): [McNemar's test](https://en.wikipedia.org/wiki/McNemar%27s_test)

## Association between nominal variables:  $\chi^2$ -based

- $\bullet$  Association measures based on Pearson  $\chi^2$ 
	- $\triangleright$   $\phi$  [coefficient](https://en.wikipedia.org/wiki/Phi_coefficient) (or MCC, Matthews correlation coefficient)
		- □ For 2 × 2 contingency tables:  $[Exercise. Show  $\phi = |r_{xx}|]$$

$$
\phi = \sqrt{\frac{\chi^2}{n}} \in [0,1]
$$

 $\triangleright$  [Cramer's](https://en.wikipedia.org/wiki/Cram%C3%A9r%27s_V) V

 $\Box$  For contingency tables larger than  $2 \times 2$ :

$$
V = \sqrt{\frac{\chi^2}{n \cdot \min \{r-1, c-1\}}} \in [0, 1]
$$

where r and c are the number of rows and columns

 $\Box$  For contingency tables larger than  $2 \times 2$ :

$$
T = \sqrt{\frac{\chi^2}{n \cdot \sqrt{(r-1)(c-1)}}} \in [0,1]
$$

where  $r$  and  $c$  are the number of rows and columns

See R script

[See [Lesson 16]

**• [Tschuprov's](https://en.wikipedia.org/wiki/Tschuprow%27s_T)**  $\overline{I}$  **b**  $\overline{S}$  **c**  $\overline{S}$  **c**  $\overline{S}$  *sames as V if r = c]* 

## The G-test and Mutual Information

- **[G-test](https://en.wikipedia.org/wiki/G-test)** of independence
- $X$  and Y discrete (finite) distributions
- $(x_1, y_1) \ldots, (x_n, y_n)$  bivariate observed dataset
- $H_0: X \perp\!\!\!\perp Y$   $H_1: X \perp\!\!\!\perp Y$
- Test statistic:

$$
G = 2\sum_{i,j} O_{i,j} \log \frac{O_{i,j}}{E_{i,j}} = 2\sum_{i,j} O_{i,j} \log \frac{O_{i,j}}{np_{i,j}p_{\ldots,j}} \sim \chi^2(df)
$$

where  $O_{i,j}$  is the number of observations of value  $X=i$  and  $Y=j,\;E_{i,j}=n$ p $_{i,\cdot}$ p $_{\cdot,j}$  where  $p_{i,.}=\sum_jO_{i,j}/n$  and  $p_{.,j}=\sum_iO_{i,j}/n.$   $df=(n_\times-1)(n_\text{y}-1)$  where  $n_\times$  (resp.,  $n_\text{y})$  is the size of the support of  $X$  (resp.,  $Y$ )

- Preferrable to Chi-Squared when numbers  $(O_{ii}$  or  $E_{ii})$  are small, asymptotically equivalent
- $G = 2 \cdot n \cdot I(O, E)$  where  $I(O, E)$  is the mutual information between O and E [See Lesson 16]

### Testing correlation: continuous data

• Population correlation:

$$
\rho = \frac{E[(X - \mu_X) \cdot (Y - \mu_Y)]}{\sigma_X \cdot \sigma_Y}
$$

• Pearson's correlation coefficient:

$$
r = \frac{\sum_{i=1}^{n} (x_i - \bar{x}) \cdot (y_i - \bar{y})}{\sqrt{\sum_{i=1}^{n} (x_i - \bar{x})^2 \cdot \sum_{i=1}^{n} (y_i - \bar{y})^2}}
$$

- Assumption: joint distribution of  $X, Y$  is bivariate normal (or large sample)
- $(x_1, y_1) \ldots, (x_n, y_n)$  bivariate observed dataset
- $H_0: \rho = 0$   $H_1: \rho \neq 0$
- Test statistics:

$$
T=\frac{r\sqrt{n-2}}{\sqrt{1-r^2}}\sim t(n-2)
$$

# Testing AUC-ROC

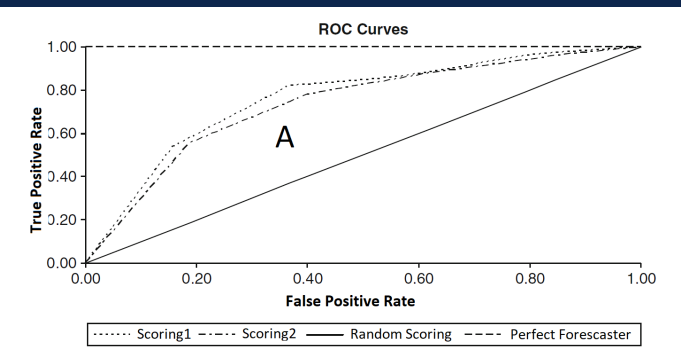

- Binary classifier score  $s_\theta(w) \in [0,1]$  where  $s_\theta(w)$  estimate  $\eta(w) = P_{\theta_{T \theta \cup E}}(C = 1|W = w)$
- ROC Curve
	- ▶ TPR(p) =  $P(s_\theta(w) \ge p | C = 1)$  and  $FPR(p) = P(s_\theta(w) | C = 0)$
	- ▶ ROC Curve is the scatter plot  $TPR(p)$  over  $FPR(p)$  for p ranging from 1 down to 0
	- ▶ AUC-ROC is the area below the curve What **does AUC-ROC estimate?**
	- $\triangleright$  Linearly related to Somer's D correlation index (a.k.a. Gini coefficient) [See Lesson 16]

## Testing AUC-ROC

• AUC is the probability of correct identification of the order between two instances:

$$
\mathcal{AUC} = P_{\theta_{\mathit{TRUE}}}(s_{\theta}(W1) < s_{\theta}(W2) | C_{W1} = 0, C_{W2} = 1)
$$

where  $(W1, C_{W1}) \sim f_{\theta_{TPIUE}}$  and  $(W2, C_{W2}) \sim f_{\theta_{TPIUE}}$ 

•  $s_{\theta}(W_1), \ldots, s_{\theta}(W_n) \sim F_{\theta_{\text{TEU/E}}}|_{\theta(C=1)}$  and  $s_{\theta}(V_1), \ldots, s_{\theta}(V_m) \sim F_{\theta_{\text{TEU/E}}}|_{\theta(C=0)}$ 

$$
U = \sum_{i=1}^{n} \sum_{j=1}^{m} S(s_{\theta}(W_i), s_{\theta}(V_j))
$$
  

$$
S(X, Y) = \begin{cases} 1 & \text{if } X > Y \\ 1/2 & \text{if } X = Y \\ 0 & \text{if } X < Y \end{cases}
$$

 $\triangleright$  AUC-ROC =  $U/(n \cdot m)$  is an estimator of AUC

• Related to  $W = U + \frac{n(n+1)}{2}$  $\frac{2^{n+1}}{2}$ , where  $W$  is the **[Wilcoxon rank-sum test statistics](https://en.wikipedia.org/wiki/Mann%E2%80%93Whitney_U_test)** [See Lesson 34]

• Normal approximation, DeLong's algorithm or bootstrap for confidence interval estimation

### Omnibus tests and post-hoc tests

- $H_0: \theta_1 = \theta_2 = \ldots = \theta_k$  [= 0]
- $\bullet\; H_1: \theta_i \neq \theta_j$  for some  $i \neq j$
- Omnibus tests detect any of several possible differences
	- $\blacktriangleright$  Advantage: no need to pre-specify which treatments are to be compared ... . . . and then no need to adjust for making multiple comparisons
- If  $H_1$  is rejected (test significant), a post-hoc test to find which  $\theta_i \neq \theta_i$ 
	- $\triangleright$  Everything to everything post-hoc compare all pairs
	- $\triangleright$  One to everything post-hoc compare a new population to all the others
- We distinguish a few cases:
	- ▶ Multiple linear regression (normal errors  $+$  homogeneity of variances, i.e.,  $U_i \sim N(0, \sigma^2) )$ :  $\Box$  F-test + t-test
	- $\triangleright$  Equality of means (normal distributions  $+$  homogeneity of variances):
		- $\Box$  ANOVA + Tukey/Dunnett
	- $\triangleright$  Equality of means (general distributions):
		- $\Box$  Friedman + Nemenyi

## F -test for multiple linear regression

- $Y = X \cdot \beta + U$ , where  $Y = (Y_1, \ldots, Y_n)$ ,  $U = (U_1, \ldots, U_n)$ , and  $X = (x_1, \ldots, x_n)$ 
	- $\blacktriangleright \ \bm{\beta}^{\bm{\mathcal{T}}} = (\alpha, \beta_1, \ldots, \beta_k)$  and  $\bm{x}_i = (1, x_i^1, \ldots, x_i^k)$
	- ▶ Unexplained (residual) error  $SSE = S(\beta) = \sum_{i=1}^{n} (y_i x_i \cdot \beta)^2$
- Null model (or intercept-only model):  $Y = 1 \cdot \alpha + U$ 
	- ▶ Total error  $SST = S(\alpha) = \sum_{i=1}^{n} (y_i \bar{y}_n)^2$ [residuals of the null model]
- Explained error  $SSR = SST SSE = \sum_{i=1}^{n} (\bar{y}_n x_i \cdot \beta)^2$
- Coefficient of determination  $R^2 = SSR/SST = 1 SSE/SSI$  [See Lesson 20]
	- $\triangleright$  Is the model useful? Fraction of explained error
- Is the model statistically significant?  $\frac{1}{10}$  is a specific  $\beta_i$  significant? See Lesson 29]
- $H_0: \beta_1 = \ldots = \beta_k = 0$   $H_1: \beta_i \neq 0$  for all  $i = 1, \ldots, k$
- Test statistic:  $F = \frac{SSR}{SSF}$ SSE  $\frac{n-k-1}{k} \sim F(k, n-k-1)$

## Equality of means: ANOVA

- 
- $H_1$ :  $\mu_1 \neq \mu_2$  for some  $i \neq i$
- datasets  $y_1^j$  $j_1^j,\ldots, j_{n_j}^j$  for  $j=1,\ldots,k$ 
	- Assumption: normality (**[Shapiro-Wilk test](https://en.wikipedia.org/wiki/Shapiro%E2%80%93Wilk_test)**) + homogeneity of variances (**[Bartlett test](https://en.wikipedia.org/wiki/Bartlett%27s_test)**)
	- **►** responses of  $k 1$  treatments and 1 control group  $\blacksquare$  [one way ANOVA]
	- **Example 3** accuracies of k classifiers over  $n_i = n$  datasets [repeated measures/two way ANOVA]
- Linear regression model over dummy encoded *i*:

$$
Y = \alpha + \beta_1 x_1 + \ldots + \beta_{k-1} x_{k-1}
$$

- $\triangleright \alpha = \mu_k$  is the mean of the reference group  $(j = k)$
- $\triangleright$   $\beta_i = \mu_i \mu_k$
- $\triangleright$  in R: lm(Y∼Group) where Group contains the labels of  $j = 1, ..., k$
- F-test (over linear regression):  $H_0: \beta_1 = \ldots = \beta_k = 0$ , i.e.,  $\mu_i = \mu_k$  for  $j = 1, \ldots, k$
- [Tukey HSD](https://en.wikipedia.org/wiki/Tukey%27s_range_test) (Honest Significant Differences) is an all-pairs post-hoc test
- **[Dunnet test](https://en.wikipedia.org/wiki/Dunnett%27s_test)** is a one-to-everything test

#### See R script

•  $H_0: \mu_1 = \mu_2 = \ldots = \mu_k$  [generalization of two sample t-test]

## Non-parametric test of equality of means: Friedman

\n- \n
$$
H_0: \mu_1 = \mu_2 = \ldots = \mu_k
$$
\n
\n- \n $H_1: \mu_1 \neq \mu_2$  for some  $i \neq j$ \n
\n- \n datasets  $x_1^j, \ldots, x_n^j$  for  $j = 1, \ldots, k$  *[paired observations/repeated measures]*\n
\n- \n decreases of *k* classifiers over *n* datasets\n
\n- \n Let  $r_i^j$  be the rank of  $x_i^j$  in  $x_i^1, \ldots, x_i^k$ \n
\n- \n e.g.,  $j^{th}$  classifier w.r.t.  $i^{th}$  dataset\n
\n- \n Average rank of classifier:  $R_j = \frac{1}{n} \sum_{i=1}^n r_i^j$ \n
\n- \n Under  $H_0$ , we have  $R_1 = \ldots = R_k$  and, for *n* and *k* large:\n  $x^2 = \frac{12n}{\sqrt{2\pi}} \left( \sum_{i=1}^k p_i^2 \right)^{1/2} \left( \sum_{i=1}^k p_i^2 \right)^{1/2} \left( \sum_{i=1}^k p_i^2 \right)^{1/2} \left( \sum_{i=1}^k p_i^2 \right)^{1/2} \left( \sum_{i=1}^k p_i^2 \right)^{1/2} \left( \sum_{i=1}^k p_i^2 \right)^{1/2} \left( \sum_{i=1}^k p_i^2 \right)^{1/2} \left( \sum_{i=1}^k p_i^2 \right)^{1/2} \left( \sum_{i=1}^k p_i^2 \right)^{1/2} \left( \sum_{i=1}^k p_i^2 \right)^{1/2} \left( \sum_{i=1}^k p_i^2 \right)^{1/2} \left( \sum_{i=1}^k p_i^2 \right)^{1/2} \left( \sum_{i=1}^k p_i^2 \right)^{1/2} \left( \sum_{i=1}^k p_i^2 \right)^{1/2} \left( \sum_{i=1}^k p_i$

$$
\chi^2_F = \frac{12n}{k(k+1)} \left( \sum_{j=1}^n R_j^2 - \frac{k(k+1)^2}{4} \right) \sim \chi^2(k)
$$

- Nemenyi test is an all-pairs post-hoc test
- Bonferroni correction is a one-to-everything test
- For unpaired observations, use [Kruskal-Wallis test](https://en.wikipedia.org/wiki/Kruskal%E2%80%93Wallis_one-way_analysis_of_variance) instead of Friedman test

- On confidence intervals and statistical tests (with R code)
- F Myles Hollander, Douglas A. Wolfe, and Eric Chicken (2014) Nonparametric Statistical Methods. 3rd edition, John Wiley & Sons, Inc.